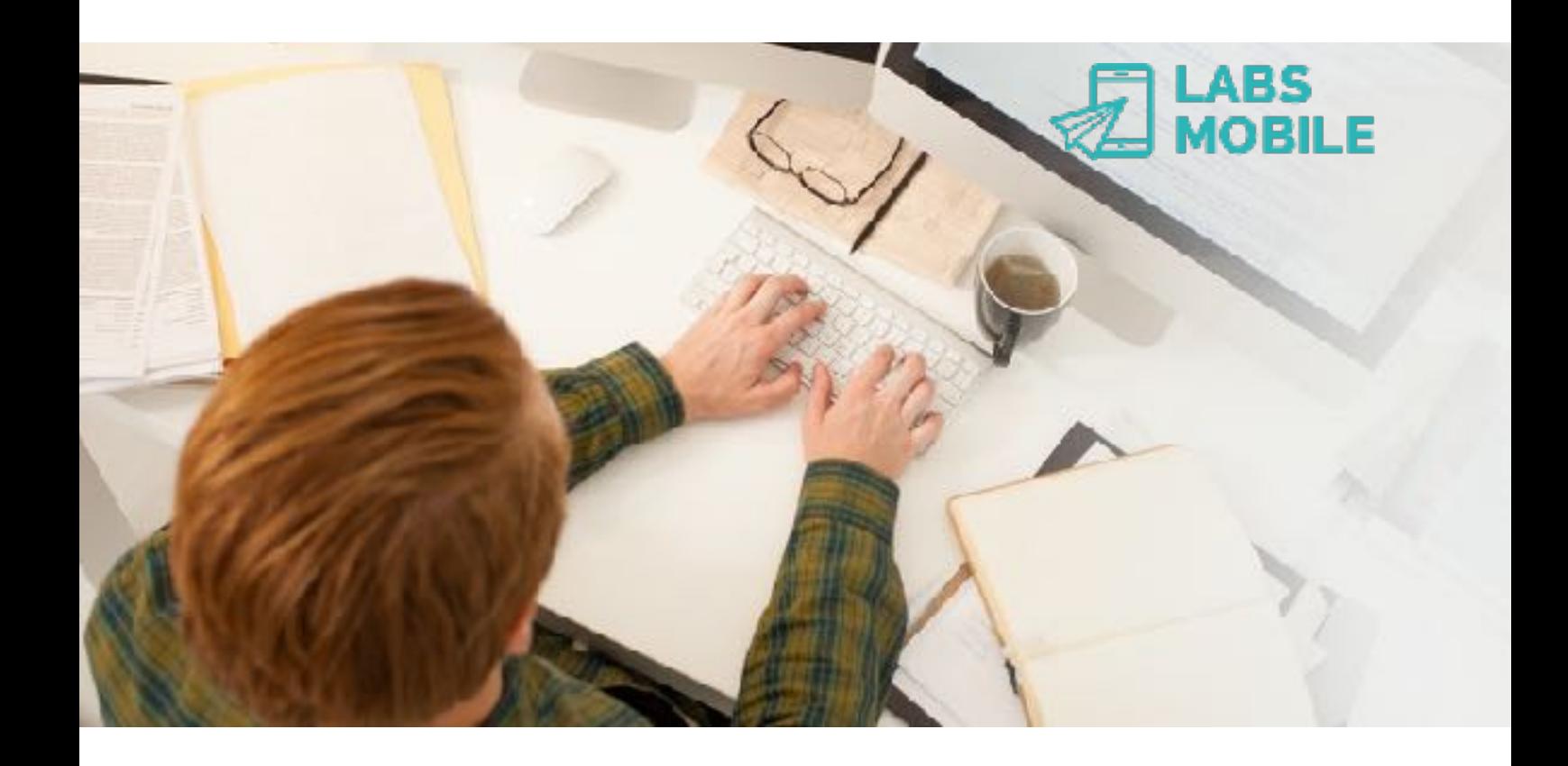

### **API-SMS MailSMS Interface** Ref. 17041803 - Push SMS, Balance, ACKs.

18 de abril de 2017 v1.12

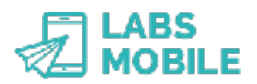

# **Índice**

### **Página**

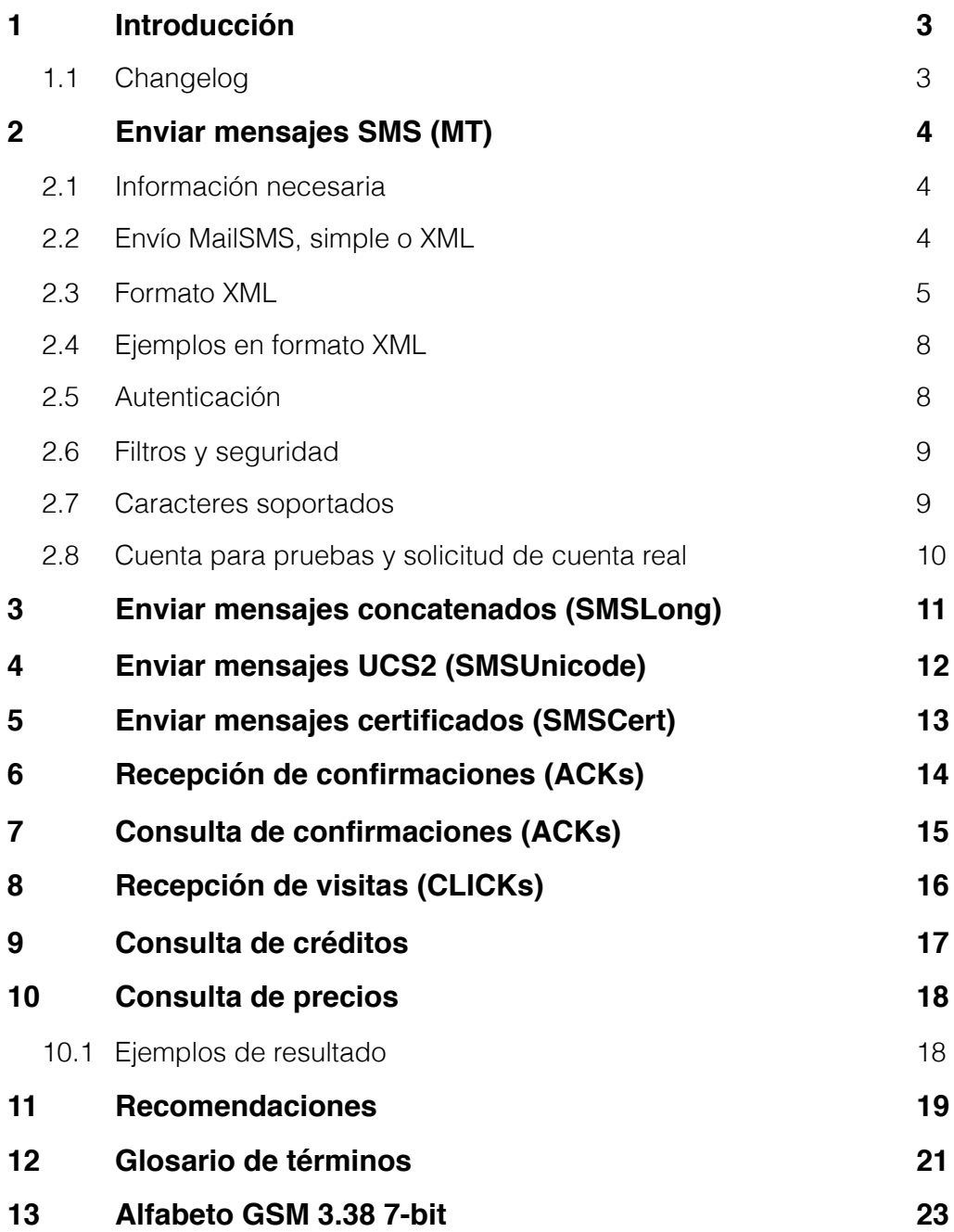

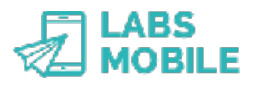

### **1 Introducción**

Este documento sobre la API-SMS MailSMS Interface de LabsMobile. Está diseñado para técnicos y clientes que quieran conectar sus aplicaciones a la plataforma de mensajería SMS de LabsMobile. La finalidad de la integración es el envío de mensajes SMS (MT o Push SMS) y las comunicaciones relacionadas (ACKs y consulta de crédito).

Este documento contiene una explicación detallada sobre el proceso de integración. Si tiene alguna duda o necesita ejemplos de código contacte con su agente habitual LabsMobile o en:

[support@labsmobile.com](mailto:support@labsmobile.com)

[www.labsmobile.com](http://www.labsmobile.com)

### **1.1 Changelog**

**v2.09** - 16/01/2016

- Consulta de precios

**v2.10** - 16/03/2016

- Recepción de visitas (CLICKs)

#### **v2.11** - 30/03/2016

- Nueva función de consulta de confirmaciones (ACK)
- Reintentos en recepción de confirmaciones (ACK)
- Creación de un subid siempre cuando se ha procesado una petición correctamente.

**v2.12** - 18/04/2017

- Información de estado y errores en las confirmaciones ACK.

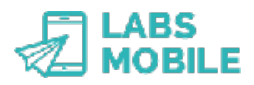

## **2 Enviar mensajes SMS (MT)**

### **2.1 Información necesaria**

Para la integración con la API-SMS HTTP Interface son imprescindibles los siguientes datos proporcionados por LabsMobile:

• Nombre de usuario y contraseña (figuran en el email de registro)

Opcionalmente puede comunicar a LabsMobile los siguientes parámetros:

- Dirección IP desde donde se enviarán los mensajes. Por razones de seguridad la plataforma de mensajería sólo admitirá mensajes de esta/s IP/s. Esta funcionalidad en opcional, por defecto no se activa esta opción y se aceptarán mensajes de cualquier IP.
- Remitente por defecto (default TPOA, por defecto es LABSMOBILE si no se indica lo contrario).
- Límite de mensajes diario, por defecto a 50.000 sms/día.
- Límite de mensajes por batch, por defecto a 10.000 sms/envío.

IMPORTANTE: Todos estos parámetros se asignarán con los valores por defecto a todas la cuentas.

### **2.2 Envío MailSMS, simple o XML**

El envío de mensajes SMS a través de la *API-SMS MailSMS Interface* se puede realizar mediante dos métodos:

#### **Método simple**

Enviando un e-mail a una dirección en función del número de destino. Añadiendo el texto en el text del e-mail.

Los emails deben enviarse desde la dirección de correo electrónico con el que se dio de alta la cuenta y en el campo Asunto (subject) debe aparecer la contraseña. Un SMS enviado al número 609316281 debería enviarse así:

```
 To: 34609316281@api.labsmobile.com
From: Sender <nombre@de_usuario.com>
Subject: contraseña de la cuenta
 Body: Esto es un mensaje de prueba
```
Este método sólo permite especificar el texto del mensaje y el número de destino. Para definir otras opciones avanzadas o adicionales es necesario utilizar el método XML que se describe a continuación.

#### **Método XML**

Enviando correos electrónicos a una cuenta proporcionada por LabsMobile con un formato determinado que se explica en este documento.

```
sms@api.labsmobile.com
```
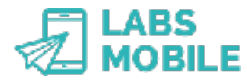

Esta cuenta de e-mail aceptará mensaje de diferentes cuentas de usuario. El correo electrónico debe contener los parámetros de autentificación como se detalla más adelante. Estos parámetros y las demás variables que definen el envío (texto, números de móvil, remitente, etc…) se incluirán como cuerpo del mensaje en formato XML.

El resto de este documento describe este segundo método con todas sus opciones.

### **2.3 Formato XML**

Los parámetros y contenido del envío se enviarán en formato XML dentro del cuerpo del mensaje.

IMPORTANTE: El correo electrónico debe ser modo solo texto (no HTML) y codificado en UTF-8. Todos las respuestas y mensajes enviados desde la plataforma LabsMobile estarán codificados con el mismo juego de caracteres (UTF-8).

A continuación se presenta un ejemplo de formato XML para un envío simple.

```
<?xml version="1.0" encoding="UTF-8"?> 
<sms> 
 <recipient> 
              <msisdn>34609842162</msisdn> 
        </recipient> 
        <tpoa>LABSMOBILE</tpoa> 
       <message>Mensaje de prueba</message> 
 <timestamp>20091010222222</timestamp> 
 <user>test021</user> 
 <pwd>tg72dc62</pwd> 
 <key>75eebf3eabdf76980eef9baba9926c41</key> 
\langle/sms\rangle
```
 IMPORTANTE: El campo SUBJECT no es relevante para la *API-MailSMS Interface* y por tanto puede tener cualquier valor o estar vacío.

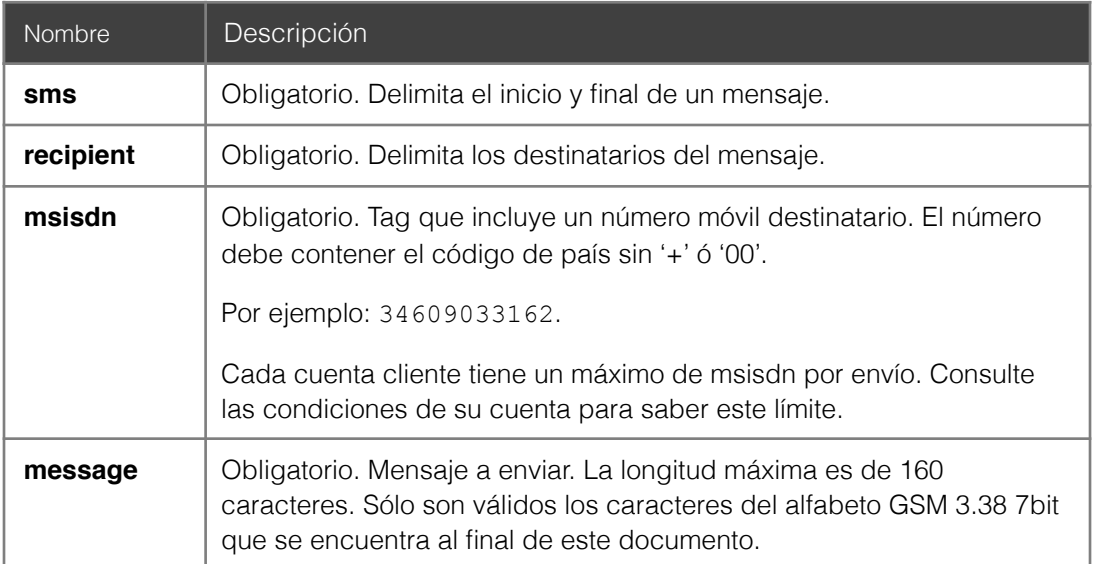

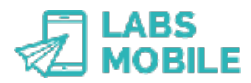

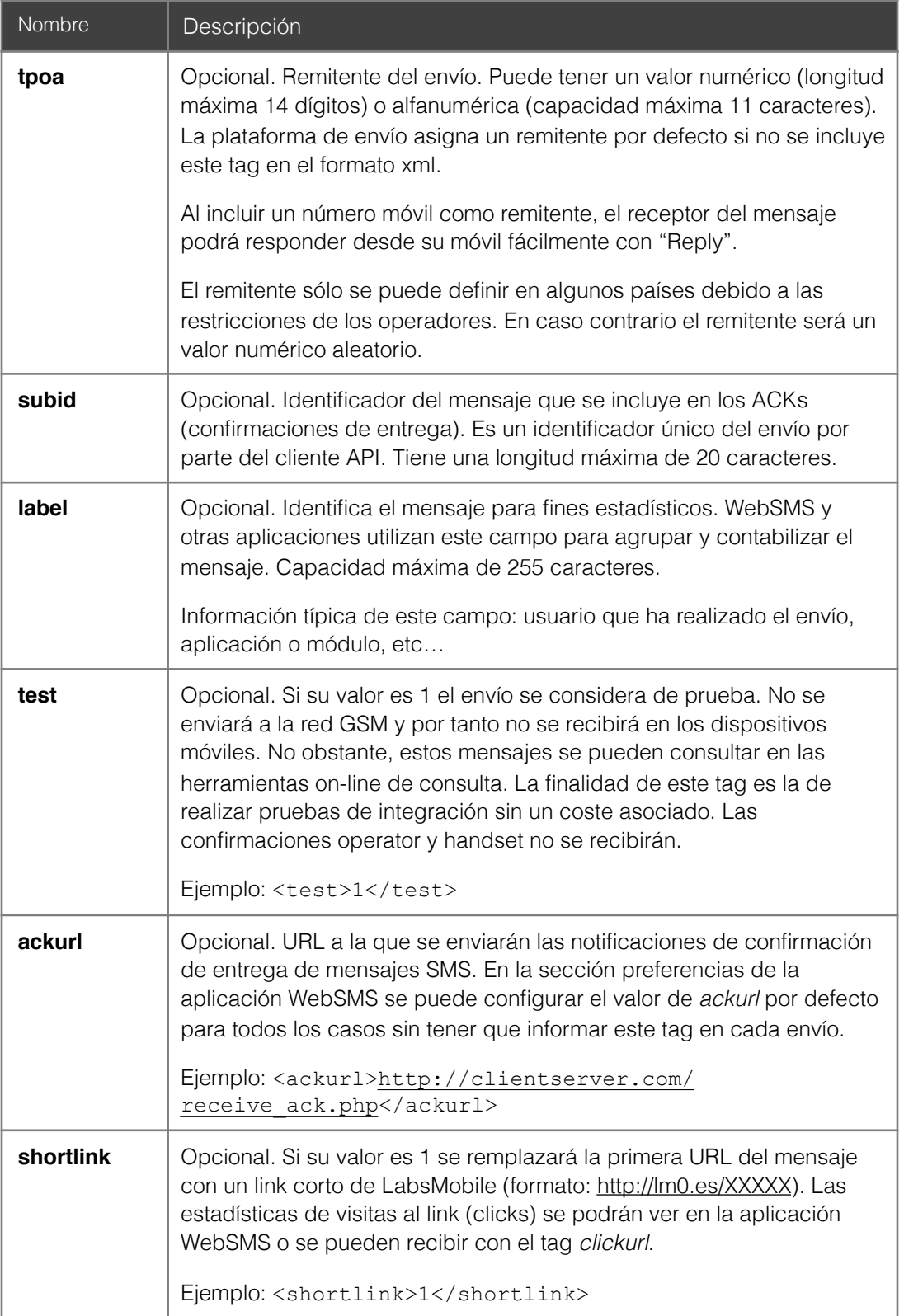

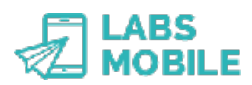

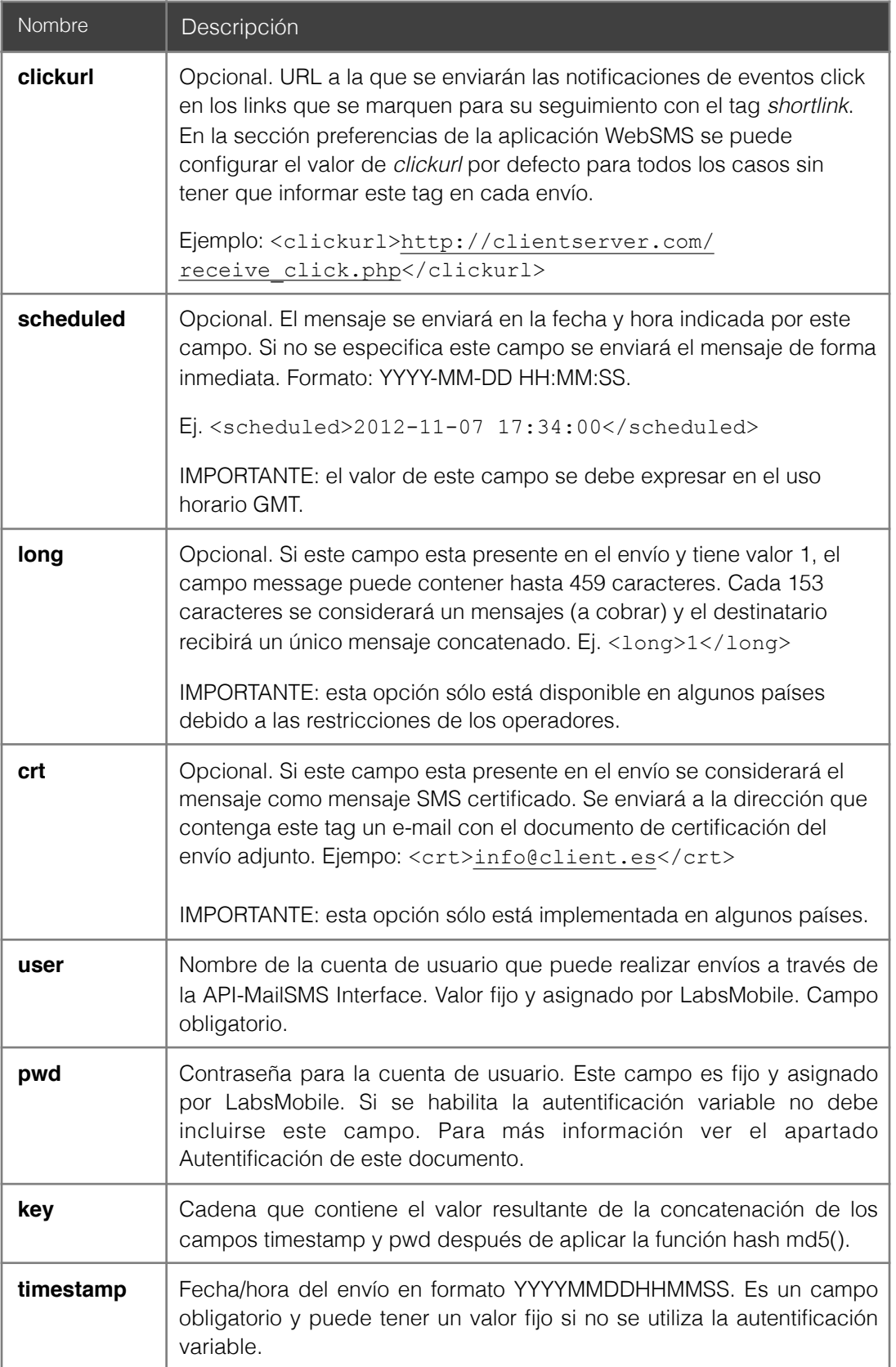

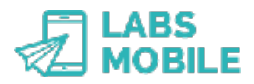

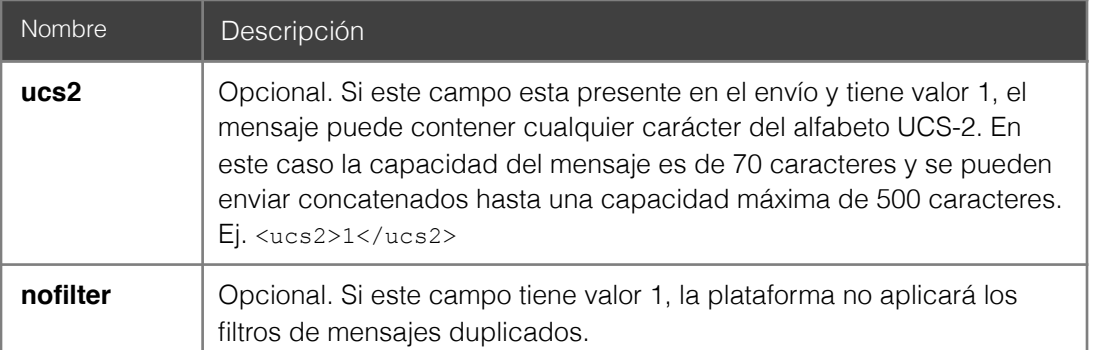

IMPORTANTE: Los tags *sms*, *recipient*, *msisdn*, *message, user, key y timestamp* son obligatorios. Envíos que no contengan alguno de estos campos generarán el error correspondiente y el mensaje no se procesará. De igual forma generarán error los campos *msisdn* y *message* vacíos.

### **2.4 Ejemplos en formato XML**

Envío de mensaje con confirmación de entrega *handset*:

```
 <?xml version="1.0" encoding="UTF-8"?> 
 <sms> 
        <recipient> 
               <msisdn>34609542312</msisdn> 
        </recipient> 
        <message>Test message number 1</message> 
        <acklevel>handset</acklevel> 
        <ackurl>http://clientserver.com/receive_ack.php</ackurl> 
        <timestamp>20091010222222</timestamp> 
        <user>test021</user> 
        <pwd>tg72dc62</pwd> 
        <key>75eebf3eabdf76980eef9baba9926c41</key> 
\langle/sms\rangle
```

```
 Envío de mensaje múltiple de prueba con identificación subid y label:
```

```
 <?xml version="1.0" encoding="UTF-8"?> 
 <sms> 
        <recipient> 
               <msisdn>34609542312</msisdn> 
               <msisdn>34609542314</msisdn> 
        </recipient> 
        <message>Test message number 1</message> 
        <subid>L-203</subid> 
       <test>1</test>
        <label>[from]=websms;[user]=admin;</label> 
       <timestamp>20091010222222</timestamp>
        <user>test021</user> 
        <pwd>tg72dc62</pwd> 
        <key>75eebf3eabdf76980eef9baba9926c41</key> 
\langle/sms\rangle
```
### **2.5 Autenticación**

La plataforma de mensajería verificará la autenticación de todas las llamadas a la API-*MailSMS Interface* antes de aceptar y procesar el envío.

IMPORTANTE: Opcionalmente se puede activar un filtro de direcciones de origen y spam. En este caso sólo se aceptarán mensajes de orígenes determinados y con contenido fiable.

Si el nombre de usuario o la contraseña no son correctos, la plataforma no procesará el mensaje. Este mensaje no aparecerá en las estadísticas ni en el buscador de la aplicación WebSMS, al que todo cliente tiene acceso. Estos son los campos que tiene relación con la autenticación y validación del mensaje:

> <timestamp>20091010222222</timestamp> <user>test021</user> <pwd>tg72dc62</pwd> <key>75eebf3eabdf76980eef9baba9926c41</key>

El algoritmo de autenticación verifica los siguientes puntos:

- La existencia del nombre de usuario.
- La asociación de la cuenta de usuario al cliente correspondiente.
- Validación de la contraseña.
- Validación de la clave variable: key = md5(timestamp + pwd)

 IMPORTANTE: Si se activa la autenticación variable el valor de *timestamp* debe corresponder con la fecha/hora del envío y el campo *pwd* no debe estar presente en el envío. En el caso de no utilizar autenticación variable (por defecto) el campo *pwd* se debe incluir en el mensaje y el campo *timestamp* puede contener un valor fijo que cumpla: *md5(timestamp + pwd)*.

### **2.6 Filtros y seguridad**

Como se puede ver en los códigos de error y en la sección de Autenticación, existen diversas medidas de seguridad en el envío para prevenir usos indebidos:

- Autenticación de usuario y contraseña
- Lista de IPs de origen aceptadas
- Posibilidad de encriptación de los datos enviados/recibidos (HTTPS)
- Máximo de número por batch o envío.
- Máximo número de mensajes enviados por día.
- Filtro de mensajes duplicados.
- Crédito de la cuenta en caso de ser una cuenta prepago.

Todos estos parámetros varían en función de la cuenta. Consulte el apartado PREFERENCIAS de su cuenta WebSMS para saber los valores de estos filtros o póngase en contacto con su agente LabsMobile.

IMPORTANTE: El filtro de mensajes duplicados bloqueará (no enviará) mensajes con el mismo texto y remitente enviados al mismo número dentro de una misma hora. Por tanto, sólo se enviará el primer mensaje y los duplicados (mismo texto) quedarán marcados como duplicados y no se enviarán. Los mensajes duplicados son visibles en el BUSCADOR de la aplicación WebSMS.

### **2.7 Caracteres soportados**

La plataforma de mensajería LabsMobile soporta el alfabeto estándar GSM (GSM 3.38 7-bit). Por tanto, los campos mensaje (<message>) y remitente (<tpoa>) deben contener sólo

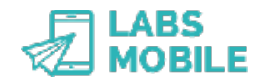

caracteres de este alfabeto. El último capítulo de este documento contiene una lista completa del alfabeto GSM.

Los mensajes enviados con caracteres no soportados serán devueltos con el correspondiente mensaje de error. Desde LabsMobile aconsejamos sustituir algunos de estos caracteres por otros sí permitidos manteniendo el significado del mensaje. A continuación se presenta un ejemplo:

```
 $message = 'Subs chars áíóúçÑ'; 
$ko = array('á','í','ó','ú','ç','Ñ'); 
$ok = array('a','i','o','u','Ç','ñ'); 
 $message = str_replace($ko, $ok, $message);
```
### **2.8 Cuenta para pruebas y solicitud de cuenta**

Puede solicitar una cuenta propia siguiendo los pasos para crear una cuenta en www.labsmobile.com. Seguidamente recibirá un e-mail con los detalles de la cuenta (usuario/contraseña). Esta cuenta se podrá utilizar a través de la aplicación on-line (WebSMS – [http://websms.labsmobile.com\)](http://websms.labsmobile.com) o en cualquiera de las interfaces de SMSAPI (POST, GET, Mail y WebService).

Durante el proceso de integración dispone del tag *test* para envíos de prueba. Serán envíos simulados que NO se enviarán al móvil indicado y que son útiles para realizar las primeras pruebas sin ningún coste. Los envíos de prueba no devolverán acuses de recibo (ACK) y se podrán consultar en la aplicación WebSMS en el módulo BUSCADOR.

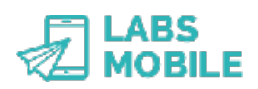

## **3 Enviar mensajes concatenados (SMSLong)**

Los mensajes SMSLong son mensajes SMS con un tamaño superior a 160 caracteres. Estos mensajes se facturarán como varios mensajes (cada 153 caracteres) pero el destinatario recibirá el mensajes como un único mensaje. Consulte la web de LabsMobile para saber más acerca de este tipo de mensajes.

IMPORTANTE: Los mensajes concatenados tienen una capacidad máxima de hasta 459 caracteres. SMSLong sólo está disponible en algunos países debido a las restricciones de los operadores.

El proceso de envío es el mismo pero se debe añadir el tag *long* al formato XML. Todos los envíos con este tag serán tratados como mensajes SMSLong. Los demás tags son válidos y tienen las mismas características. Un ejemplo de formato XML para un envío SMSLong sería:

```
<?xml version="1.0" encoding="UTF-8"?> 
\langlesms\rangle<recipient> 
              <msisdn>34609542312</msisdn> 
       </recipient> 
       <message>Test message SMSLong. This is a very long 
message that could reach 459 chars. The output message will be a 
unique message and the final user will read this text as one 
single message.</message> 
       <long>1</long> 
       <tpoa>SenderName</tpoa>
        <timestamp>20091010222222</timestamp>
        <user>test021</user> 
        <pwd>tg72dc62</pwd> 
        <key>75eebf3eabdf76980eef9baba9926c41</key> 
\langle/sms\rangle
```
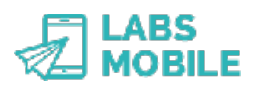

## **4 Enviar mensajes UCS2 (SMSUnicode)**

Los mensajes SMSUnicode son mensajes SMS con caracteres que no están reconocidos por el alfabeto estándar GSM. Estos mensajes se facturarán como mensajes normales (cada 70 caracteres) pero el destinatario recibirá el mensajes como un único mensaje. Consulte la web de LabsMobile para saber más acerca de este tipo de mensajes.

IMPORTANTE: Los mensajes UCS2 tienen una capacidad máxima de hasta 500 caracteres. SMSUnicode sólo está disponible en algunos países debido a las restricciones de los operadores.

El proceso de envío es el mismo pero se debe añadir la variable *ucs2* y *long* si el mensaje contiene más de 70 caracteres. Todos los envíos con la variable *ucs2* serán tratados como mensajes SMSUnicode. Las demás variables son válidas y tienen las mismas características. Un ejemplo de llamada para un envío SMSUnicode sería:

```
<?xml version="1.0" encoding="UTF-8"?> 
\langlesms\rangle<recipient> 
              <msisdn>34609542312</msisdn> 
       </recipient> 
       <message>Аликанте приглашает</message> 
       <ucs2>1</ucs2>
       <tpoa>SenderName</tpoa>
        <timestamp>20091010222222</timestamp>
         <user>test021</user> 
         <pwd>tg72dc62</pwd> 
         <key>75eebf3eabdf76980eef9baba9926c41</key> 
\langle/sms\rangle
```
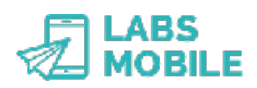

## **5 Enviar mensajes certificados (SMSCert)**

Los mensajes SMSCert son mensajes SMS con una certificación de envío y recepción. Estos mensajes tienen la particularidad que generan un documento PDF que verifica el envío y la recepción del mensaje. Consulte la web de LabsMobile para saber más acerca de este tipo de mensajes.

IMPORTANTE: Los mensajes concatenados tienen una capacidad técnica de hasta 750 caracteres. SMSCert sólo está implementada en algunos países.

El proceso de envío es el mismo pero se debe añadir el tag *crt* al formato XML. Todos los envíos con este tag serán tratados como mensajes SMSCert. Los demás tags son válidos y tienen las mismas características. Un ejemplo de formato XML para un envío SMSCert sería:

```
<?xml version="1.0" encoding="UTF-8"?> 
<sms><recipient> 
             <msisdn>34609542312</msisdn> 
       </recipient> 
       <message>Test message SMSCert.</message> 
      <crt>info@client.com</crt> 
       <tpoa>SenderName</tpoa>
        <timestamp>20091010222222</timestamp>
        <user>test021</user> 
        <pwd>tg72dc62</pwd> 
        <key>75eebf3eabdf76980eef9baba9926c41</key> 
 </sms>
```
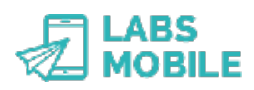

## **6 Recepción de confirmaciones (ACKs)**

Un cliente de la *API-SMS HTTP Interface* de LabsMobile puede solicitar la recepción de confirmaciones de entrega en su sistema de forma asíncrona. Mediante los tags *subid y ackurl* del formato XML se pueden recibir notificaciones HTTP/GET para cada número móvil incluido en el envío. Existen los siguientes niveles:

- *gateway*: cuando el mensaje se envía a la red GSM.
- *operator*: cuando el operador final se responsabiliza de la entrega.
- *handset*: cuando el móvil recibe el mensaje.
- *error*: se ha producido un error en la entrega del mensaje. El campo status=ko y el campo *desc* especifica el tipo de error.

IMPORTANTE: es posible que algunos operadores o rutas no tengan disponible alguno de los niveles de confirmación de entrega.

 La confirmación *handset* no se recibirá si existe alguna incidencia temporal con el móvil como falta de cobertura/batería o buzón de entrada.

Las confirmaciones de entrega se recibirán en la URL indicada en el tag *ackurl* y tendrá el siguiente formato:

```
?acklevel=[gateway|operator|handset|error]&msisdn=…&status=[ok|
errorl&desc=... & subid=... & timestamp=YYYY-MM-DD%20HH:MM:SS
```
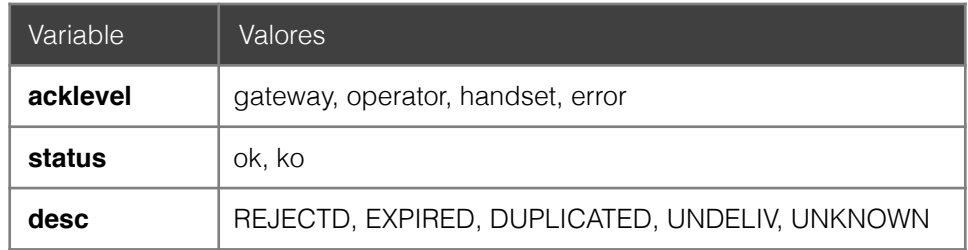

#### IMPORTANTE: la variable *timestamp* contiene horas en GMT ó UTC, y por tanto se debe modificar para adaptarlas a la zona horaria u hora local de cada cliente.

IMPORTANTE: Si la llamada HTTP/GET genera error (estados HTTP 4xx o 5xx) se reintentará 5 veces la entrega de la confirmación ACK en los siguientes intervalos: 30s, 5m, 30m, 6h, 1d.

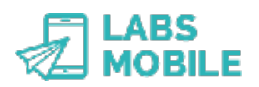

## **7 Consulta de confirmaciones (ACKs)**

Con la llamada a una URL (script) es posible saber el estado de un mensaje SMS enviado. La conexión se realiza consultado el estado identificando el mensaje con dos variables HTTP/GET. La autentificación se debe hacer con usuario y contraseña de la cuenta en la cabecera de la conexión HTTP.

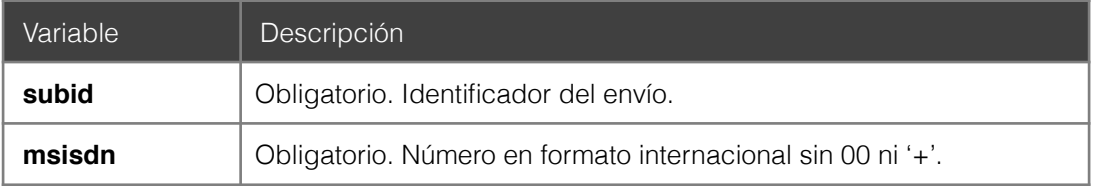

La url para la llamada de consulta de confirmaciones es:

https://api.labsmobile.com/ack.php?subid=[x]&msisdn=[x]

El resultado tendrá el siguiente formato:

```
<?xml version="1.0" encoding="UTF-8"?> 
<response>
        <subid>X</subid> 
       <msisdn>X</msisdn> 
        <status>X</status> 
       <credits>X</credits>
        <desc>X</desc>
       <timestamp>X</timestamp>
</response>
```
Los posibles estados son:

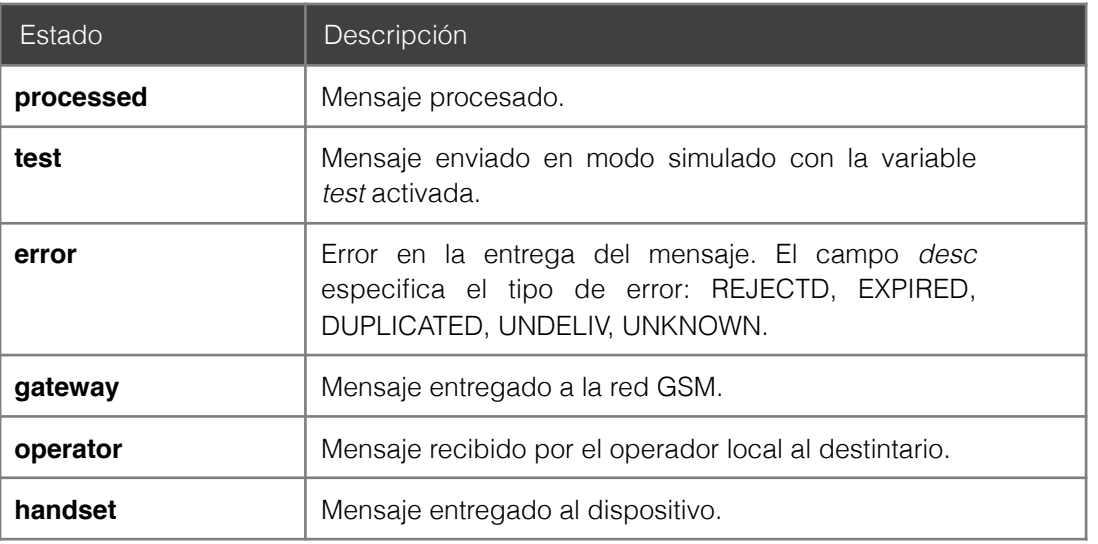

IMPORTANTE: la variable *timestamp* contiene horas en GMT ó UTC y por tanto se debe modificar para adaptarlas a la zona horaria u hora local de cada cliente.

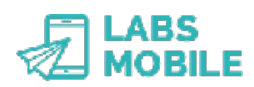

## **8 Recepción de visitas (CLICKs)**

Un cliente de la *API-SMS HTTP Interface* de LabsMobile puede solicitar la recepción de forma asíncrona de visitas a la url que se marque como shortlink en un mensaje. Mediante los tags *subid, shortlink* y *clickurl* del formato XML se pueden recibir notificaciones HTTP/ POST JSON para cada visita.

Para recibir estas notificaciones de visitas es necesario que el mensaje contenga el tag *shortlink* y que su valor sea 1. Cuando se produzca una visita o click en el shortlink que remplazará a la url original se notificará via llamada HTTP/POST JSON con los datos de la visita.

La url de destino de la notificación se puede especificar en cada envío con el tag *clickurl* o se puede establecer una url por defecto para todos los envíos en las Preferencias de WebSMS.

Este es el contenido de una notificación de visita:

```
 Content-Type: application/json 
       Accept: application/json
\{"ip" : "XXX.XXX.XXX.XXX",
               "useragent" : "…",
               "subid" : "…", 
               "msisdn" : "…", 
               "timestamp" : "YYYY-MM-DD HH:mm:SS"
        }
```
IMPORTANTE: la variable *timestamp* contiene horas en GMT ó UTC, y por tanto se debe modificar para adaptarlas a la zona horaria u hora local de cada cliente.

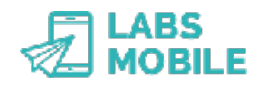

## **9 Consulta de créditos**

Con la llamada a una URL (script) es posible saber el crédito de SMS para una cuenta de envío existente. La conexión se realiza de igual forma que cuando se realiza un envío HTTP/ GET.

https://[username]:[password]@api.labsmobile.com/balance.php

El resultado tendrá el siguiente formato:

```
<?xml version="1.0" encoding="UTF-8"?> 
<response> 
      <messages>[sms_left]</messages> 
</response>
```
IMPORTANTE: La plataforma de envío monitoriza las llamadas a este servicio y no permite (bloquea) accesos constantes. Recomendamos hacer una consulta de crédito sólo cuando es necesario: antes y/o después de realizar un envío o al mostrar las propiedades de la cuenta cliente.

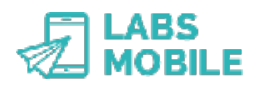

## **10 Consulta de precios**

Con la llamada a una URL (script) es posible saber los créditos que consume cada envío SMS en función del país de destino. La conexión se realiza de igual forma que cuando se realiza un envío HTTP/GET.

#### Para todos los precios:

https://[username]:[password]@api.labsmobile.com/prices.php

```
Para un país o países en concreto especificando los códigos ISO:
https://[username]:[password]@api.labsmobile.com/prices.php?
countries=FR,DE
```
El formato del resultado se puede elegir con la variable *format* y puede tener tener el valor CSV (por defecto), XML ó JSON.

### **10.1 Ejemplos de resultado**

#### **CSV**

```
FR,33,France,1.114 
DE, 49, Germany, 1.8
```
#### **XML**

```
<?xml version="1.0" encoding="UTF-8"?> 
<prices>
        <country>
               <isocode>FR</isocode>
               <prefix>33</prefix>
               <name>France</name>
               <credits>1.114</credits>
        </country>
        <country>
               <isocode>DE</isocode>
               <prefix>49</prefix>
               <name>Germany</name>
               <credits>1.8</credits>
        </country>
```
#### </prices>

#### **JSON**

```
{"FR":{"isocode":"FR","prefix":"33","name":"France","credits":1.114},"DE":
{"isocode":"DE","prefix":"49","name":"Germany","credits":1.8}}
```
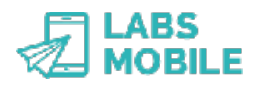

## **11 Recomendaciones**

En esta sección se presentan 10 puntos a comprobar en toda integración para asegurar que todo envío a nuestra plataforma de envío SMS se realice sin problemas. En los manuales de integración se explican en detalle todas las posibilidades y errores posibles. No obstante, estas son las 10 causas más comunes de error y recomendamos su verificación.

**Campos obligatorios.** Los campos mensaje, msisdn (teléfonos de destino) y los correspondientes a la autenticación (usuario y contraseña) son obligatorios.

**Longitud del mensaje.** El contenido del mensaje de texto debe tener un valor no nulo y no sobrepasar los 160 caracteres que es el límite máximo de un SMS estándar (459 para SMSLong).

**Teléfonos válidos.** Los teléfonos deben tener un formato numérico y precedidos con el código de país. Para el envío a móviles españoles los móviles siempre empezarán por 346 o 347 y ocho dígitos más.

**Capacidad del remitente.** El campo remitente (TPOA) tiene una capacidad máxima de 16 dígitos o de 11 caracteres alfanuméricos. Los caracteres permitidos con letras y números ([A-Z|a-z|0-9]).

**Caracteres no válidos en mensaje.** El campo mensaje debe contener sólo caracteres del alfabeto GSM 3.38 7-bit que se encuentra en todos los manuales. Recomendamos realizar la conversión de algunos caracteres no soportados y la no posibilidad de otros caracteres no soportados o reemplazables.

"á" => "a" "í" => "i" "ó" => "o" "ç" => "Ç" "¡" => "!" "`" => "'"

**Versión y codificación XML**. Todas las tecnologías, excepto HTTP/GET, utilizan XML como lenguaje de definición de los parámetros del SMS. Se debe especificar la versión y el alfabeto de codificación en la primera línea. Además de comprobar que corresponda con la codificación real de envío para evitar errores de caracteres no válidos y escapar los caracteres reservados:

> $\langle \rangle$  =  $\rangle$  & lt:  $> = > 8$ gt:  $>$  & amp:  $" => 8$  quot:  $' = >$  & apos:

**Filtro de mensajes duplicados.** Nuestra plataforma filtra los mensajes duplicados: mensajes SMS con el mismo contenido enviados al mismo número dentro de la misma hora. La plataforma de LabsMobile no cobrará ni enviará los mensajes duplicados. Estos mensajes se podrán ver en la aplicación WebSMS etiquetados como duplicados.

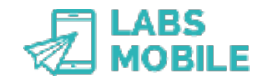

**Pruebas.** Durante el periodo de integración es posible realizar envíos con el parámetro test activado. De esta forma se pueden realizar todo tipo de pruebas sin coste y verificar el resultado en la aplicación WebSMS.

**Límites de tráfico.** Las cuentas LabsMobile tienen un límite por batch (mensajes en un mismo envío, 10.000 por defecto) y un límite de SMS por día (50.000 por defecto). Si deseas modificar estos límites ponte en contacto con nosotros.

**Seguridad.** Una vez completada la integración básica recomendamos aplicar medidas de seguridad adicionales como el filtro por IP o la encriptación HTTPS.

## **12 Glosario de términos**

#### **XML**

Son las siglas de *eXtensible Markup Language*. Es un metalenguaje extensible de etiquetas desarrollado por W3C. Es una manera de definir lenguajes para una necesidad en concreto. La SMSAPI de LabsMobile utiliza XML para definir el formato de un mensaje SMS en las tecnologías http/POST, MailSMS (e-mail) y WebService.

#### **MSISDN**

Significa *Mobile Station Integrated Services Digital Network* e identifica a una suscripción en la red GSM o UMTS. Es decir, identifica la suscripción y corresponde con el número de teléfono de la tarjeta SIM. Tiene una longitud máxima de 15 dígitos y se compone por el código de país y el número del abonado (en España 34 y 9 dígitos más).

#### **ACK**

Las notificaciones ACK son las confirmaciones de entrega o acuse de recibo de los mensajes enviados por la plataforma de mensajería LabsMobile. Se notifica el momento exacto en el mensaje SMS cambia de estado.

Existen tres tipos de notificaciones ACK:

- *gateway*: momento en el que el mensaje ha sido validado y enviado a la red GSM.
- *operator*: momento en el que el operador local acepta el mensaje y se responsabiliza de su entrega.
- *handset*: momento en el que el mensaje llega al dispositivo móvil. Esta notificación ACK no se producirá si el móvil: es un móvil válido, esta apagado o fuera de cobertura, tiene el buzón de mensajes lleno o si se encuentra en periodo de portabilidad.

#### **MT**

Los mensajes SMS-MT (*Short message Mobile Terminated*) son los que tienen como destino un dispositivo móvil. En esta documentación todos los mensajes enviados desde la plataforma LabsMobile se consideran SMS-MT.

#### **MO**

Los mensajes SMS-MO (*Short message Mobile Originated*) son los enviados desde un dispositivo móvil.

El destino puede ser por ejemplo un número asociado con la plataforma de mensajería LabsMobile y que ésta pueda redirigir el mensaje (vía WebSMS, SMS, e-mail, http/GET, http/ POST, WebService, etc.).

#### **UTF-8**

Es un juego de caracteres que puede representar cualquier carácter Unicode. Incluye todos los símbolos utilizados en los lenguajes latinos y anglosajones.

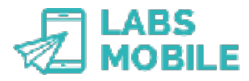

Este juego de caracteres (*charset*) es el que utiliza la plataforma LabsMobile y el que se debe utilizar en las comunicaciones con la SMSAPI.

#### **GSM**

Es el sistema global para las comunicaciones móviles (GSM, proviene del francés *Groupe Spécial Mobile*). Sobre esta tecnología de alcance internacional se envían todos los mensajes SMS a los dispositivos móviles.

#### **TPOA**

Corresponde con el origen del mensaje o remitente. El TPOA (*Transmission Path Originating Address*) en un mensaje entre dos móviles siempre contiene el número móvil del emisor pero con la plataforma de mensajería de LabsMobile puede tener cualquier valor respetando los máximos de tamaño (16 dígitos si es numérico o 11 caracteres si es alfanumérico).

Normalmente contiene el nombre de la empresa que envía el mensaje o el número que quiera recibir la respuesta (InCode, SMSPremium o MSISN).

#### **SSL**

El protocolo criptográfico SSL (*Secure Sockets Layer*) asegura una comunicación segura a través de Internet. En todas las comunicaciones con la SMSAPI y la aplicación WebSMS se puede utilizar este protocolo para asegurar la privacidad y no vulnerabilidad de la autenticación de cuenta.

#### **API**

Significa *Application Programming Interface* y establece las reglas y especificaciones para comunicar con la plataforma de mensajería de LabsMobile desde cualquier aplicación. Se han desarrollado funciones desde varias tecnologías estándar (http/POST, http/GET, WebService, e-Mail) para facilitar la integración con cualquier Web, portal, CRM, aplicación Desktop, etc.

#### **http/GET**

HTTP es el protocolo de comunicación entre páginas web. La plataforma de mensajería de LabsMobile acepta llamadas http/GET para enviar mensajes. Este tipo de invocación GET envía los parámetros en la misma URL.

#### **http/POST**

HTTP es el protocolo de comunicación entre páginas web. La plataforma de mensajería de LabsMobile acepta llamadas http/POST para enviar mensajes. Este tipo de invocación POST envía los parámetros de la invocación en el cuerpo de la petición y no en la URL.

#### **WebService**

Un servicio web o *WebService* es un conjunto de protocolos y estándares para el intercambio de datos entre aplicaciones. La plataforma de mensajería de LabsMobile ha publicado WebService para el envío de mensajes con todas las opciones disponibles.

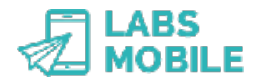

## **13 Alfabeto GSM 3.38 7-bit**

A continuación se presenta una lista de los caracteres incluidos en el alfabeto estándar GSM 03.38 7-bit soportado por la plataforma LabsMobile en los campos mensaje y remitente para mensajes SMS.

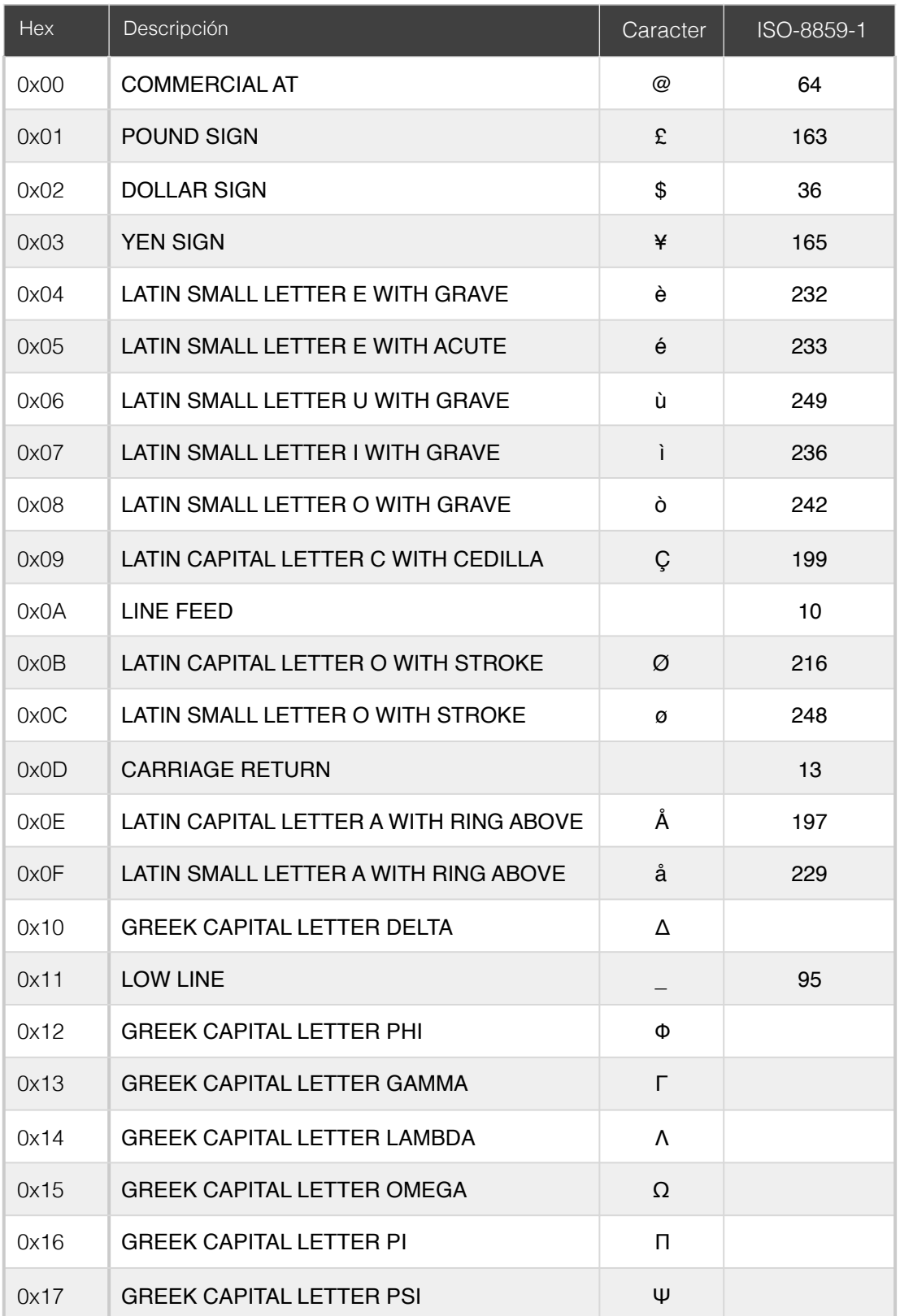

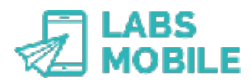

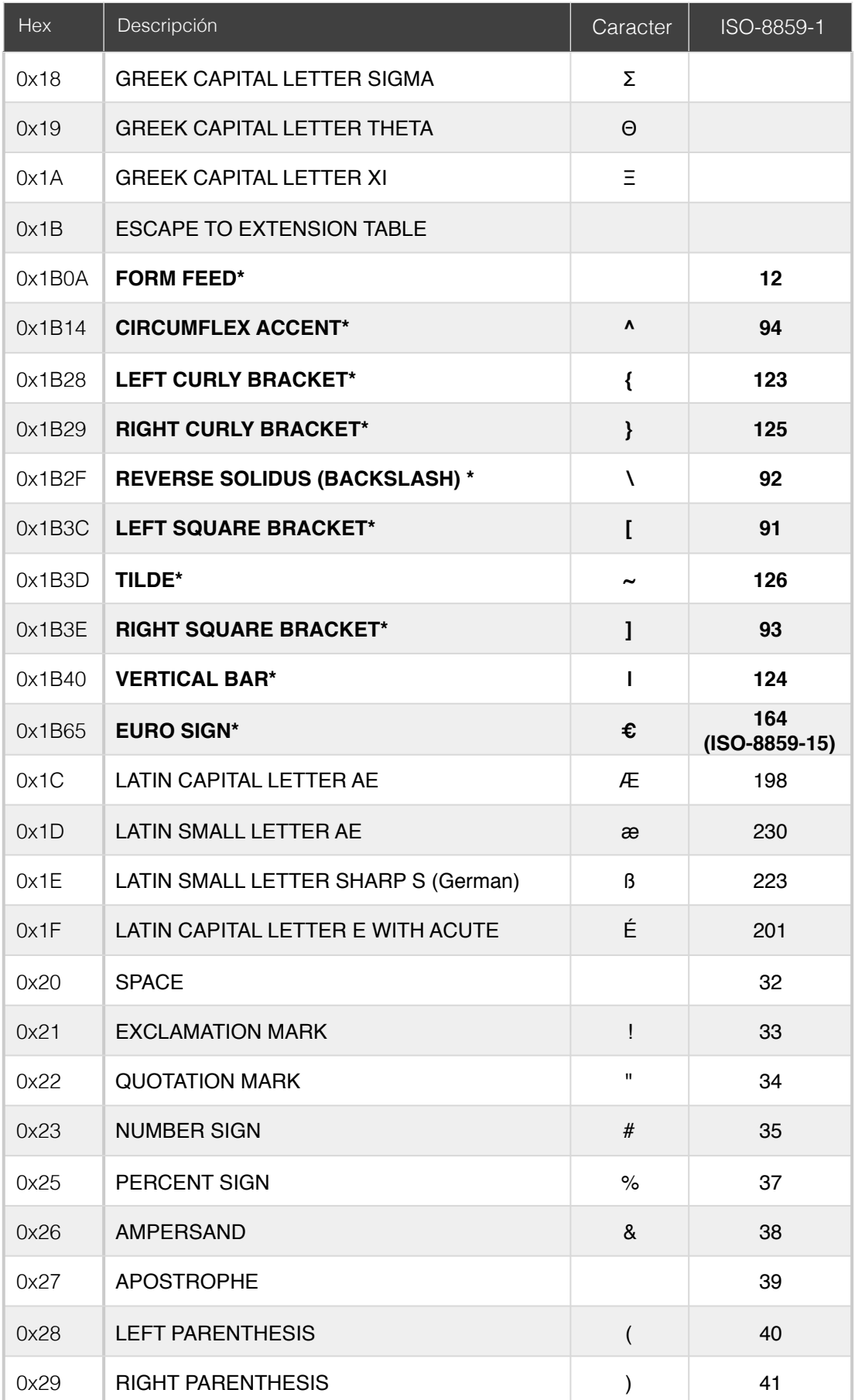

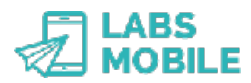

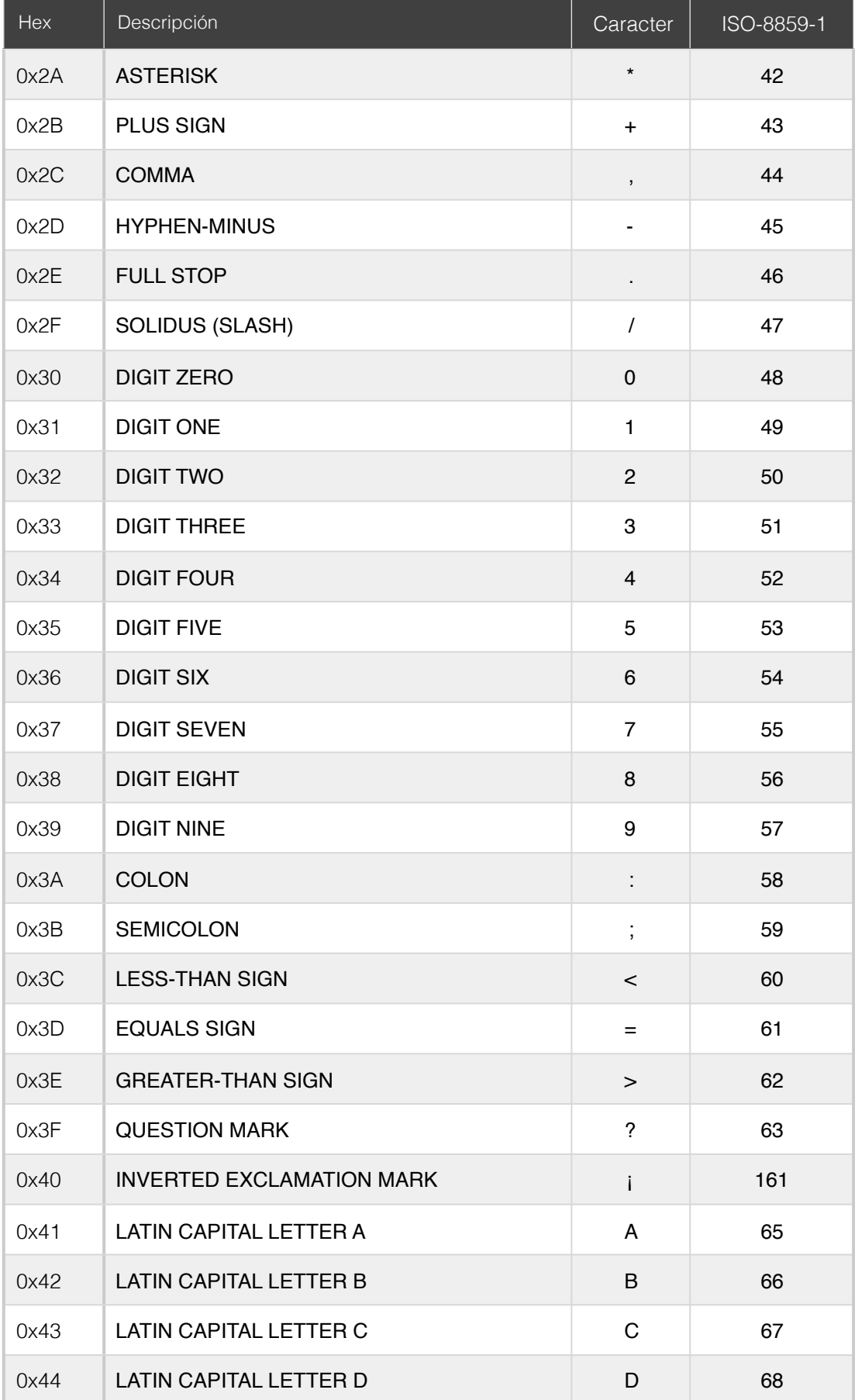

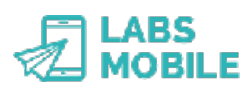

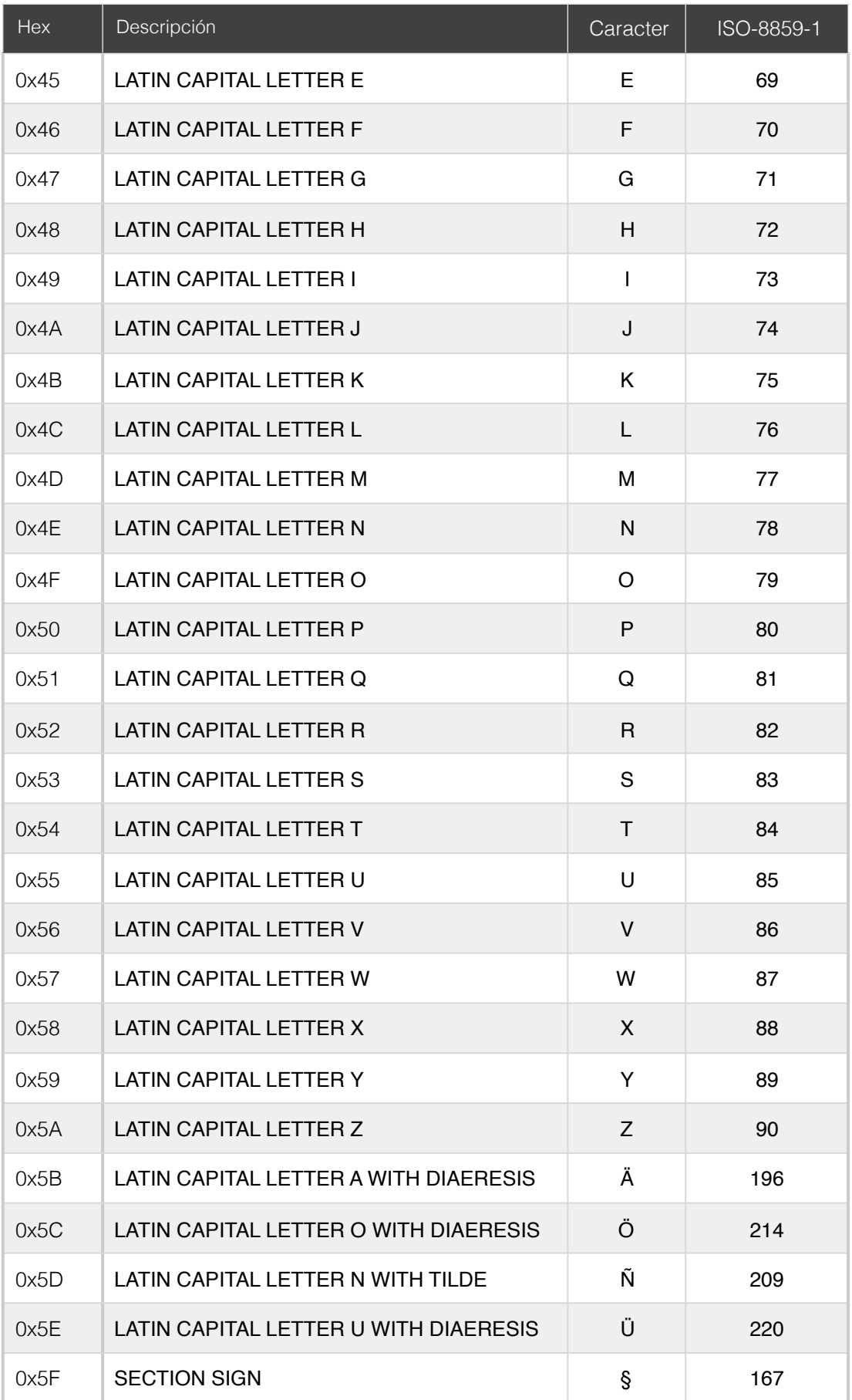

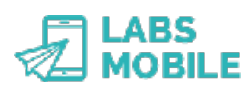

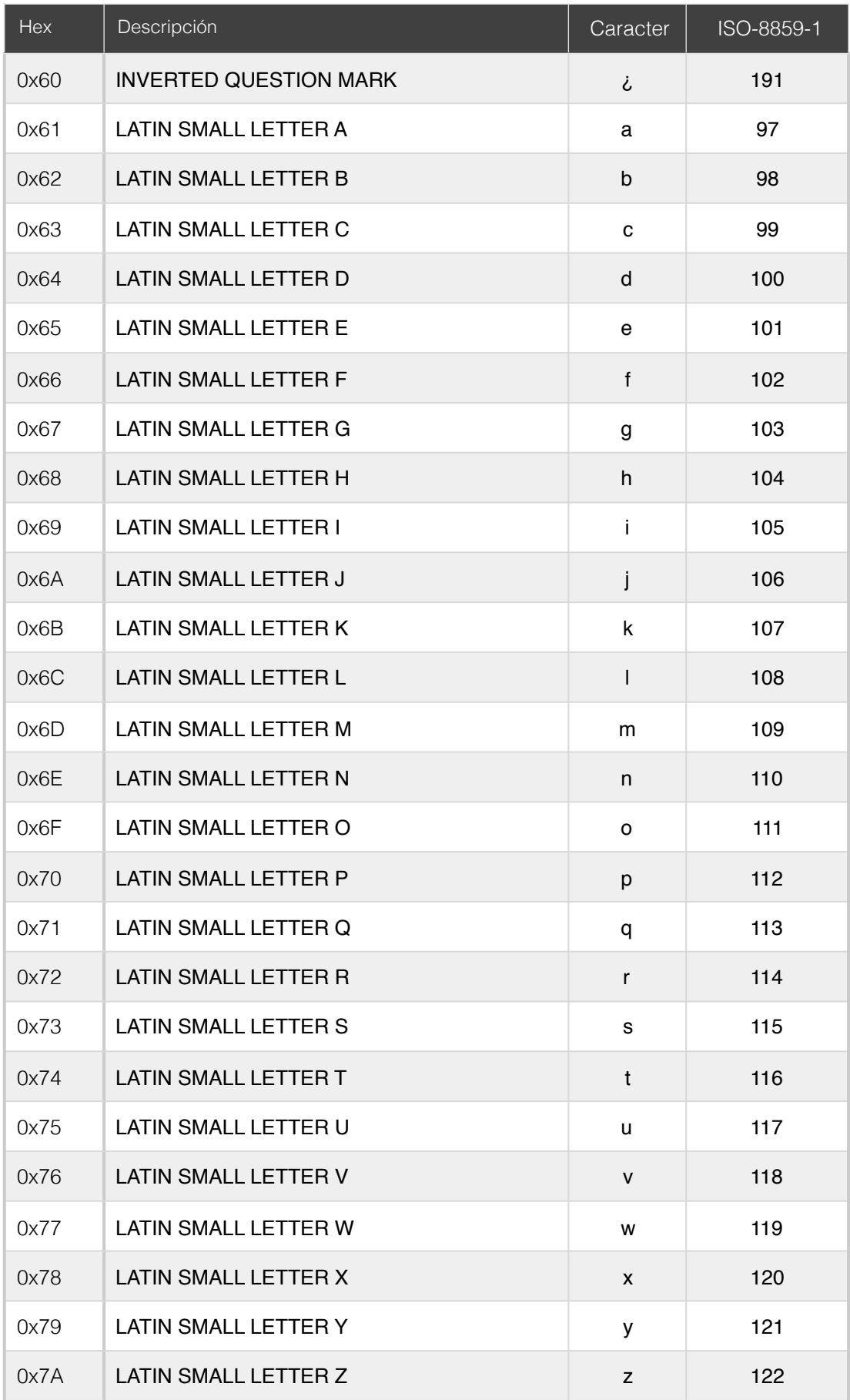

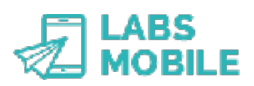

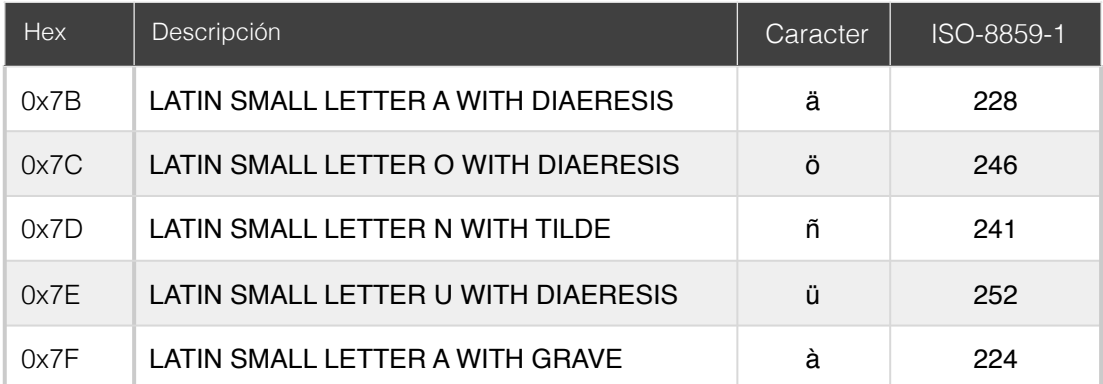

\* Caracteres que se codifican con dos bytes y que ocupan dos espacios dentro de un SMS.